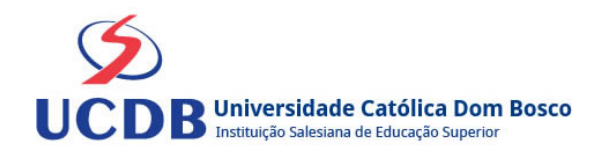

# **Plano de Ensino**

**Período Letivo:** 2022B

**Curso:** 679 - ENGENHARIA CIVIL - HÍBRIDO

**Disciplina:**  8303 - PROJETO ARQUITETÔNICO AUXILIADO POR COMPUTADOR

#### **Ementa**

Desenho Técnico com auxilio de Computação Gráfica. Desenvolvimento de documentação técnica digital de projetos de engenharia usando recursos de ferramentas CAD.

### **Bibliografia Básica**

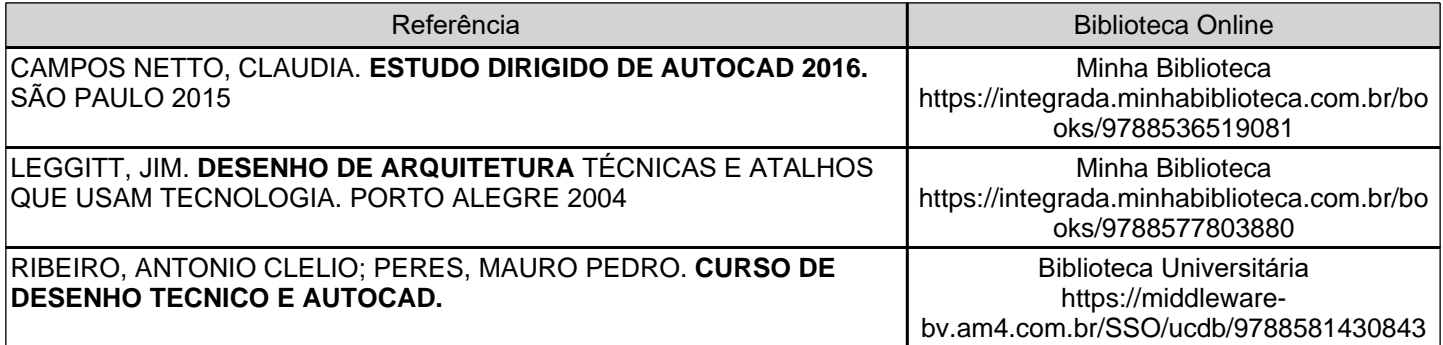

### **Bibliografia Complementar**

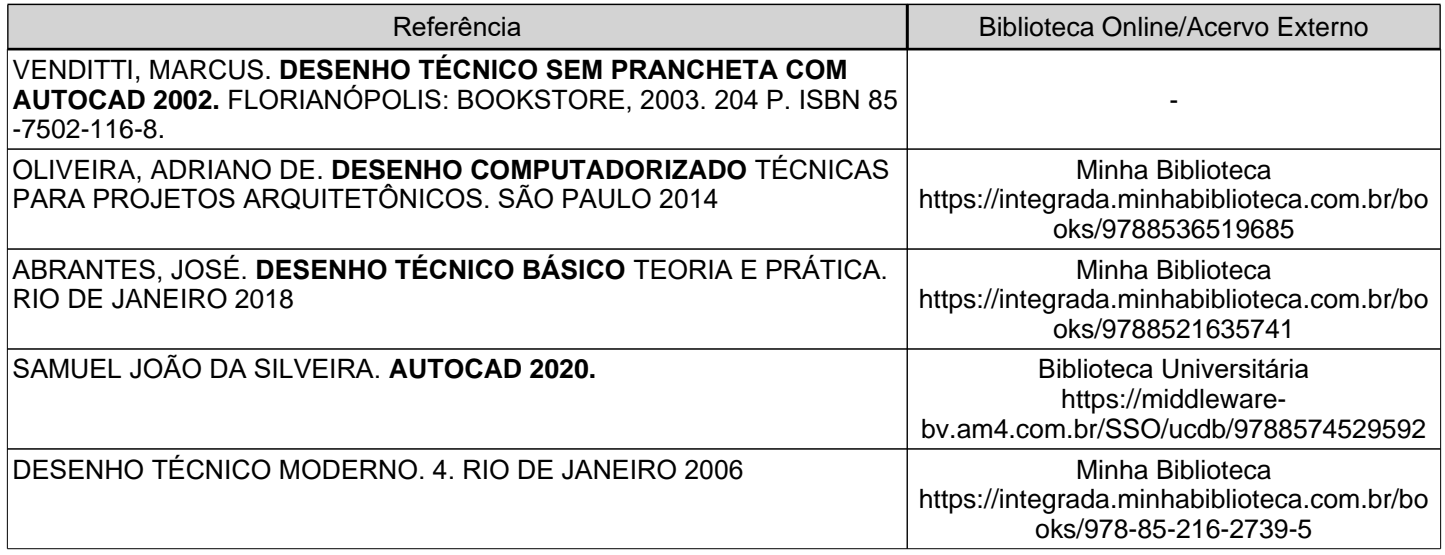

## **Objetivos**

Ao final do curso o aluno deverá conhecer e fazer uso adequado da computação gráfica no desenvolvimento do desenho arquitetônico e seus componentes. Conhecer as simbologias, convenções, normas e especificações partir do sistema CAD para desenho técnico.

2º Semestre

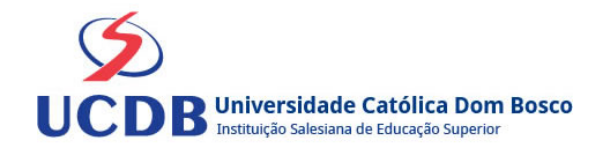

## **Conteúdo Programático**

- 1. Introdução aos sistemas de projeto auxiliado por computador (CAD)
- 2. Conhecimentos iniciais do CAD
- 3. Comandos básicos de geração de desenhos e edição- Comandos de construção do AutoCAD Primitivas bidimensionais (círculos, arcos e polígonos) - Criação e inserção de blocos no AutoCAD
- 4. Editores de Desenhos Criação de camadas no AutoCAD Criação e edição de textos no AutoCAD
- 5. Comandos de visualização Comandos de averiguação
- 6. Uso de hachuras no AutoCAD
- 7. Textos
- 8. Dimensionamento Dimensionando o desenho Cotagem, configuração de leiaute e impressão
- 9. Impressão de desenhos
- 10. Desenho de projetos arquitetônicos
- 11. Configuração de impressão no AutoCAD
- 12. Impressão pelo Model e em PDF

### **Instrumentos e Critérios de Avaliação**

Critérios para composição da Média Semestral:

Para compor a Média Semestral da disciplina, leva-se em conta o desempenho atingido na avaliação formativa e na avaliação somativa, isto é, o engajamento do aluno ao longo da disciplina, a nota alcançada na atividade virtual e na prova, da seguinte forma:

Engajamento = 50%

- Entrada na Unidade da Aprendizagem - 10%

- Clique em todos os itens da Unidade de Aprendizagem 15%
- Entrega do Desafio 50%
- Entrega do Exercício 25% (\*5 por questão realizada)

Atividade virtual = 25%

Prova =  $25%$ 

Se a Média Semestral for igual ou superior a 4,0 e inferior a 7,0, o aluno ainda poderá fazer o Exame Final. A média entre a nota do Exame Final e a Média Semestral deverá ser igual ou superior a 5,0 para considerar o aluno aprovado na disciplina.

Assim, se um aluno tirar 6 na Média Semestral e tiver 5 no Exame Final: MF = 6 +  $5/2 = 5.5$  (Aprovado).